## MEMBANGUN WEB / BLOG

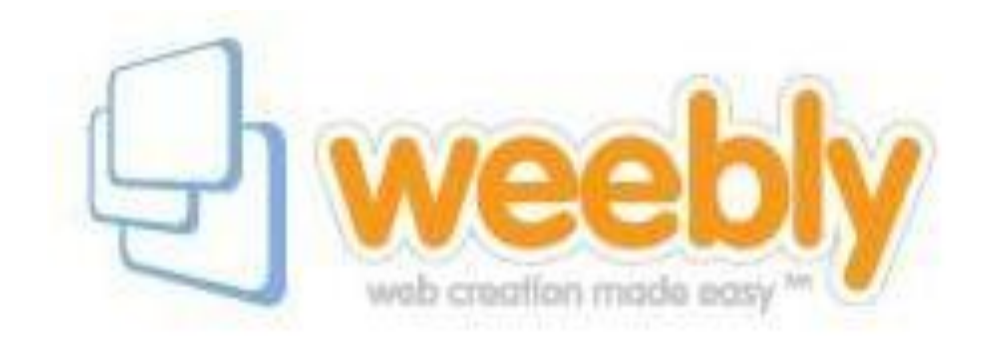

## (DENGAN WEEBLY) BAGIAN SEMBILAN MENAMBAH POSTING PADA HALAMAN OLEH : ENDY SJAIFUL ALIM, ST. MT.

## MENAMBAH POSTING HAAMAN

- Klik New Post untuk Posting ke 2
- Edit Judul, Edit Teks, Upload File
- Isi Categories dan klik Save To Live
- Klik New Post untuk Posting ke 3
- Edit Judul, Edit Teks
- Isi Categories dan klik Save To Live

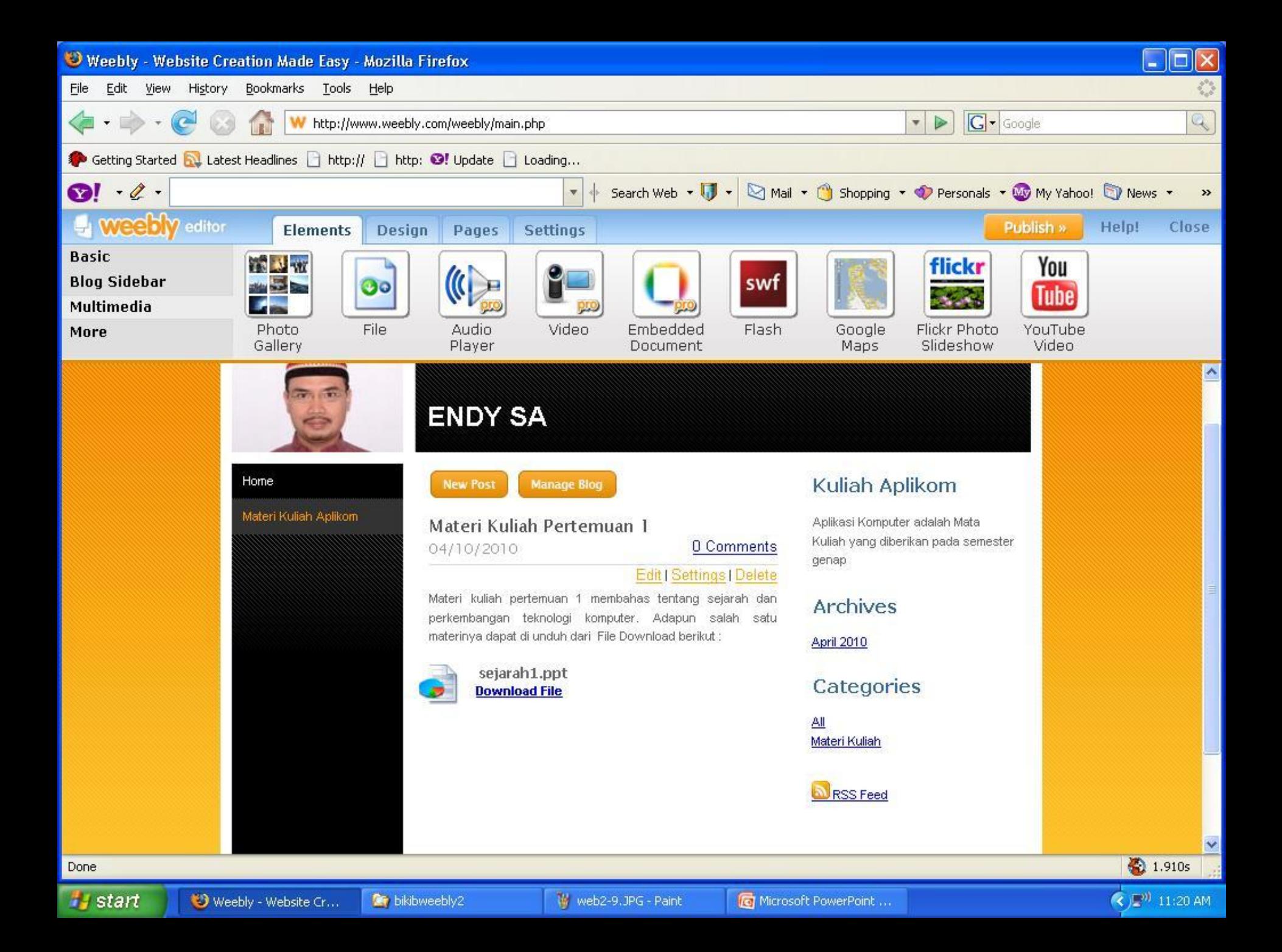

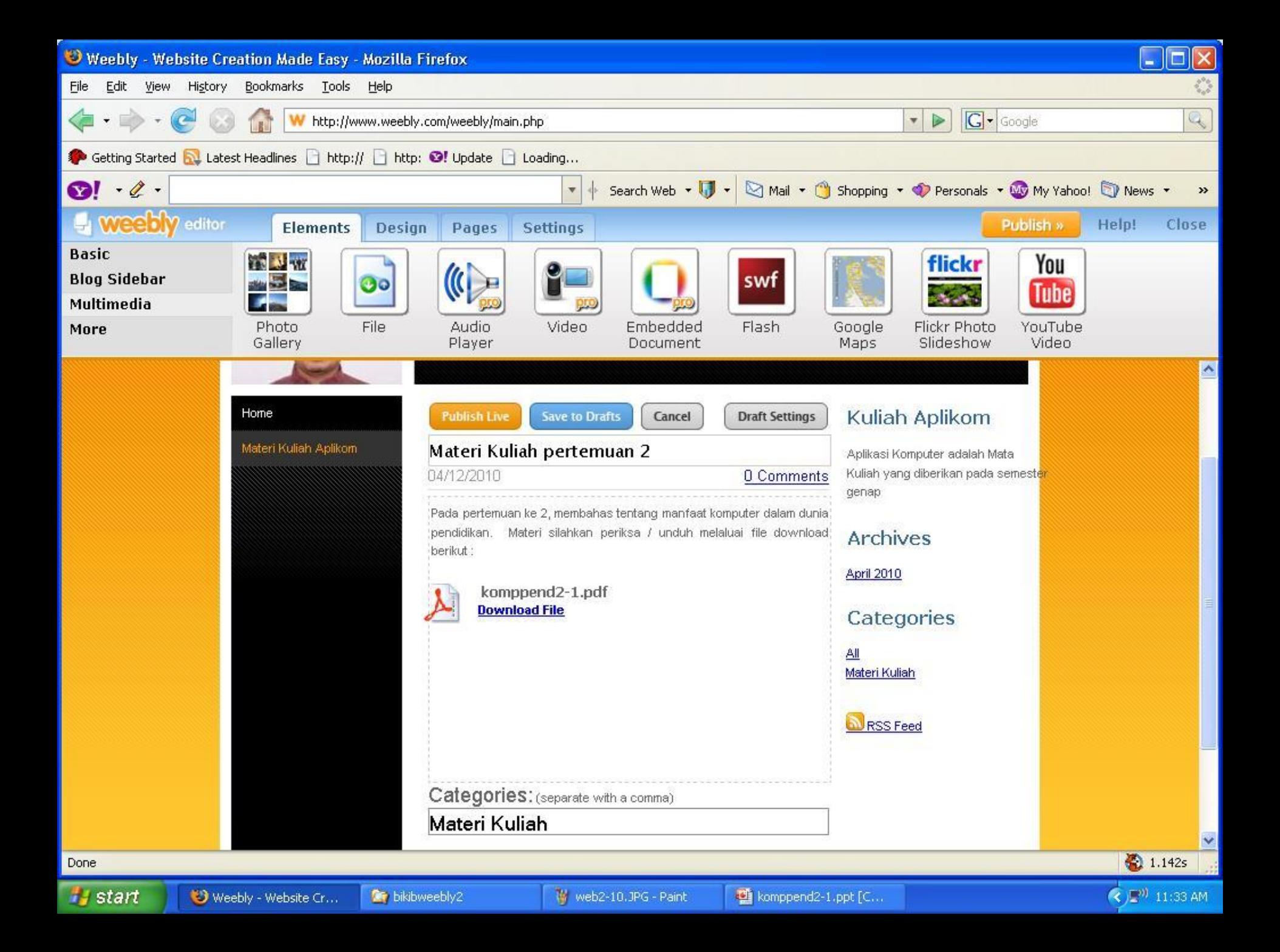

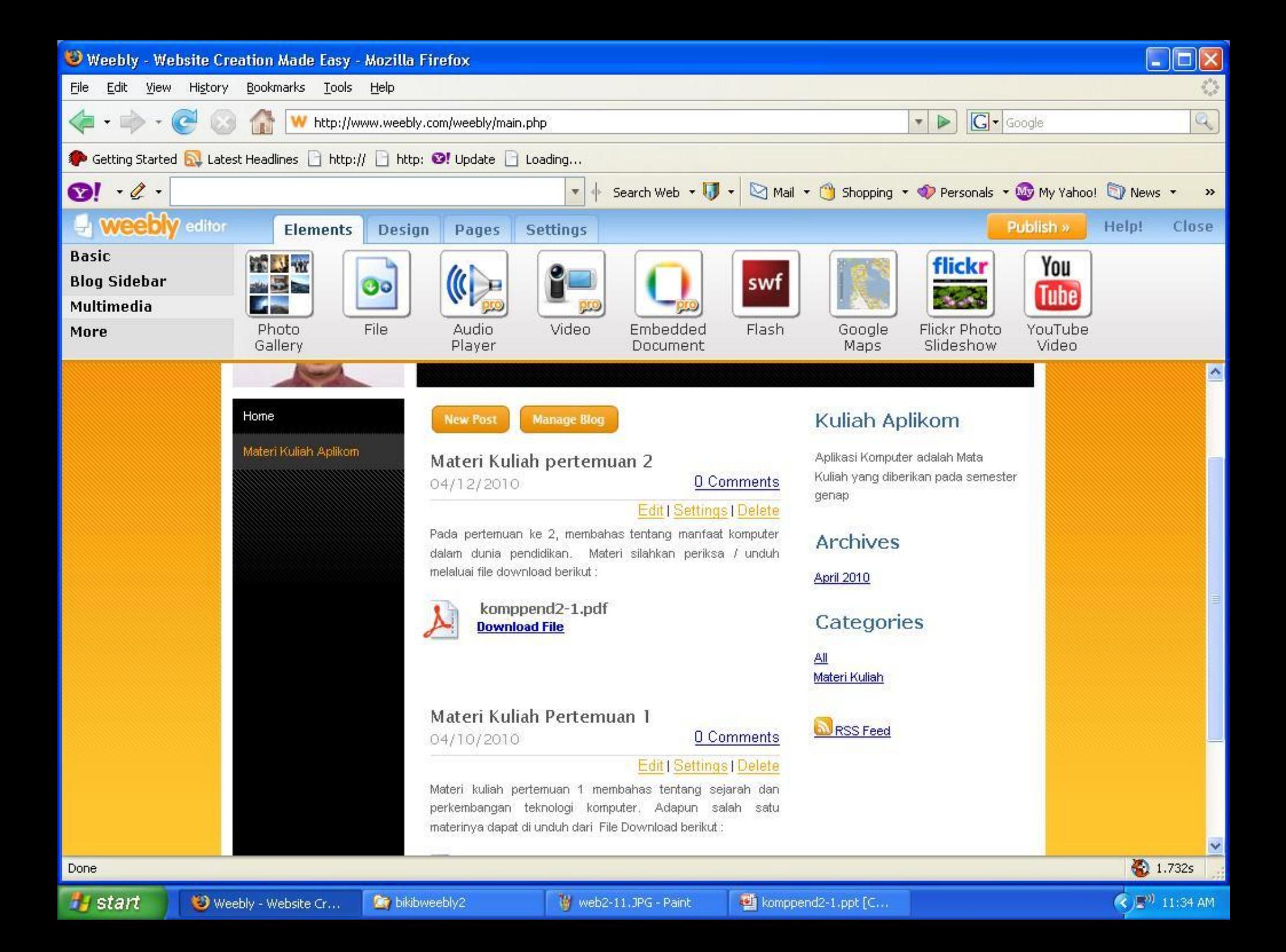

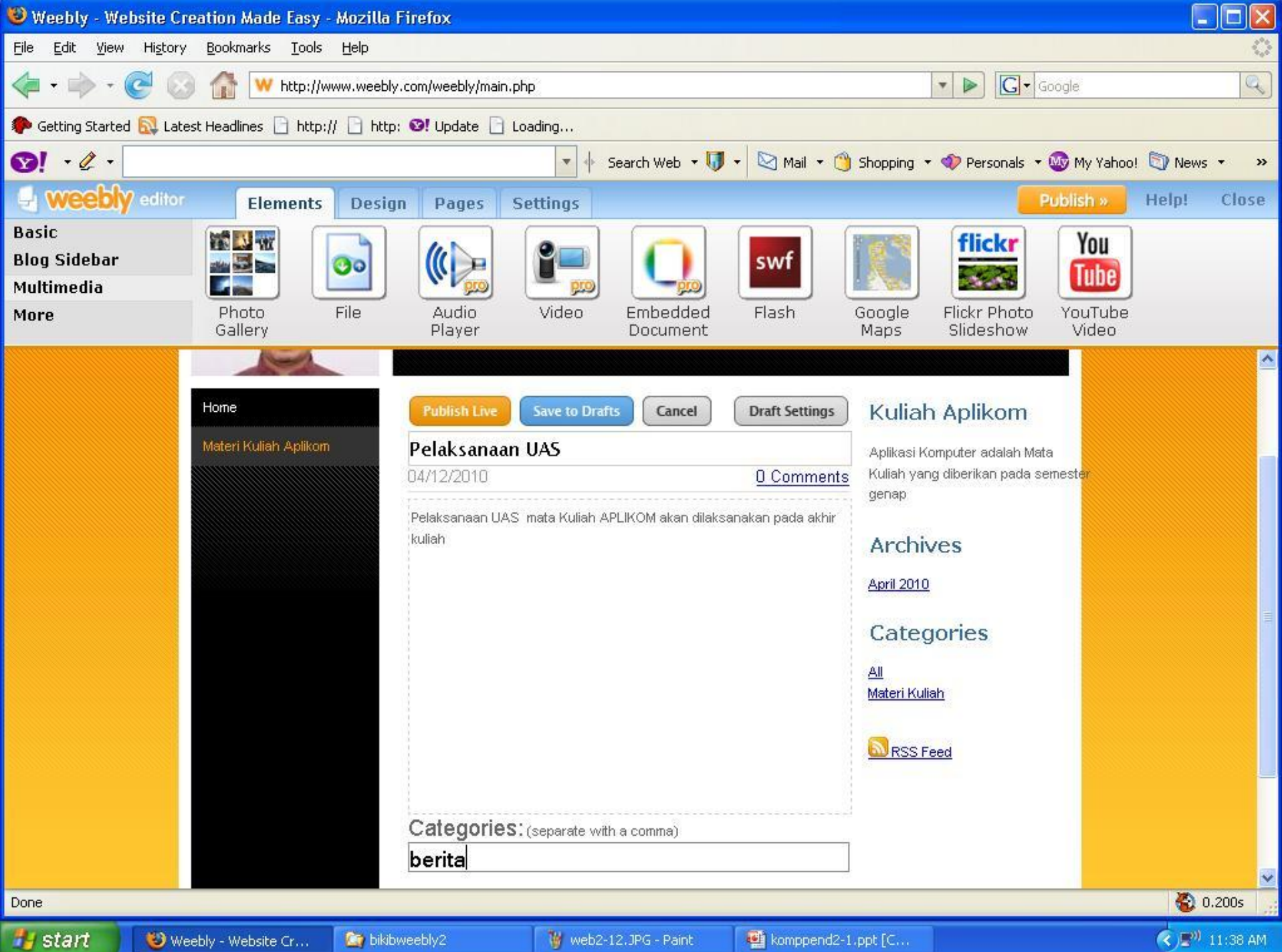

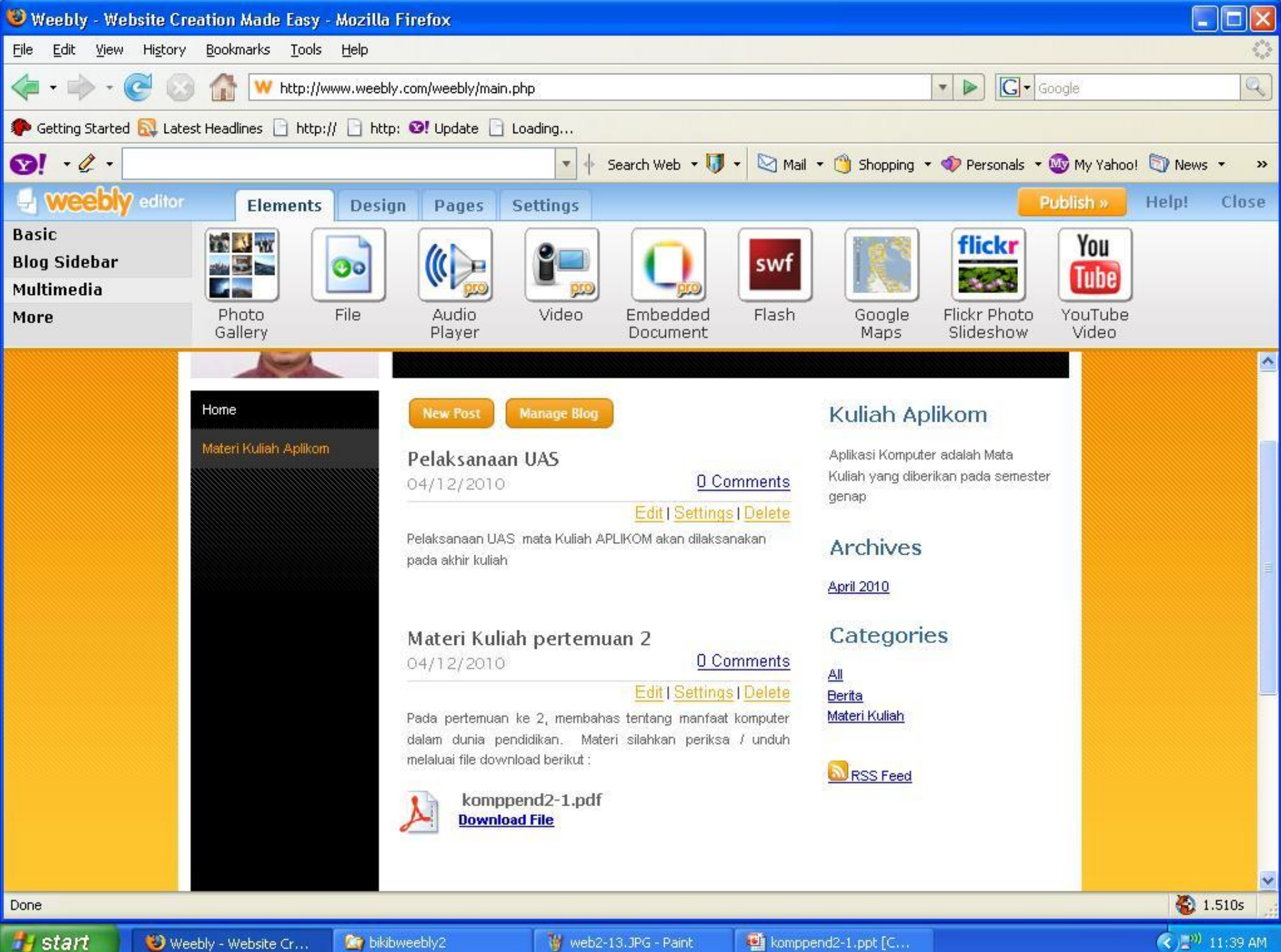

Weebly - Website Cr...